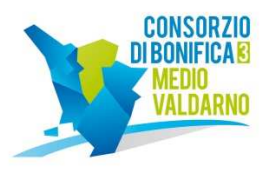

Prot. n° 6954/P del 21.05.2019

**Agli operatori economici invitati** 

**Ufficio: Area Appalti - Settore Affidamenti e Gare**

**Oggetto: Tit. 13\_1\_517** 

**1**

**Procedura negoziata interamente telematica ex art.36 co. 2 lett. b) D. Lgs. 50/2016 per l'affidamento dell'appalto dei lavori con tipologia di contratto aperto di cui al Tit. 13\_1\_517 "Accordo quadro per l'affidamento di interventi di diradamento selettivo all'interno del reticolo idrografico in gestione al Consorzio di Bonifica 3 medio Valdarno – lavori forestali" – CIG 790843897C;** 

\_\_\_\_\_\_\_\_\_\_\_\_\_\_\_\_\_\_\_\_\_\_\_\_\_\_\_\_\_\_\_\_\_\_\_\_\_\_\_\_\_\_\_\_\_\_\_\_\_\_\_\_\_\_\_\_\_\_\_\_\_\_\_\_\_\_\_\_\_\_\_\_\_\_\_\_\_\_\_\_\_\_

# **Lettera d'invito.**

In esecuzione della Determina del Dirigente n. 327 del 17/05/2019, adottata ai sensi e per gli effetti dell'art. 32 co. 2 D. Lgs 50/2016 e s.m.i., con la presente lo scrivente Consorzio comunica la volontà di procedere all'affidamento in appalto dei lavori indicati in oggetto, invitando pertanto Codesta spett.le Impresa a presentare un'offerta per la procedura relativa al Tit. 13\_1\_517 con le modalità ed alle condizioni di seguito riportate.

Per quanto riguarda la descrizione dell'intervento, la tempistica delle lavorazioni, gli stati di avanzamento, le penali ed ogni altra informazione sulla conduzione dell'appalto, si fa espresso rinvio agli elaborati progettuali pubblicati sulla piattaforma disponibili nella documentazione di gara all'indirizzo internet: **https://start.toscana.it** 

N.B: si consiglia, per l'uso corretto e completo delle funzionalità proprie della piattaforma START, di accedervi tramite un browser che sia Firefox oppure Chrome, NON internet explorer, con il quale la piattaforma potrebbe riscontrare criticità.

### **Importo dell'appalto**

L'importo del plafond complessivo dei lavori a base d'asta, computati a misura, si quantifica fino a concorrenza di **€ 78.000,00**  oltre ad oneri della sicurezza non soggetti a ribasso pari ad **€ 3.900,00** per un totale di **€ 81.900,00** oltre I.V.A. La perizia esecutiva è stata approvata con Determina del Dirigente n° 324 del 16/05/2019;

### **Soggetti ammessi e requisiti di partecipazione**

Possono partecipare alla gara gli operatori economici ai sensi dell'art. 45 del D.Lgs. n. 50/2016, semplici o associati. Nei casi di partecipazione in forma di raggruppamento temporaneo di imprese, dovranno essere rispettate le quote di possesso dei requisiti speciali di qualificazione previste all'art. 92 co.2 DPR 207/2010. Ogni concorrente singolo o associato deve essere in possesso dei requisiti generali di cui all'art. 80 D.lgs 50/2016.

Le lavorazioni di cui al presente appalto sono riconducibili alla Cat. OG8, class.1° pertanto i concorrenti dovranno possedere l'attestazione SOA in tale categoria oppure in alternativa stante l'importo lavori inferiore ad € 150.000,00, saranno ammessi anche gli operatori economici in possesso dei requisiti previsti all'art. 90 del DPR 05/10/2010 n. 207 relativi a:

- <sup>−</sup> importo dei lavori analoghi eseguiti direttamente nel quinquennio antecedente la data della presente lettera di invito non inferiore all'importo del contratto da stipulare;
- <sup>−</sup> costo complessivo sostenuto per il personale dipendente non inferiore al quindici per cento dell'importo dei lavori eseguiti nel quinquennio antecedente la data della presente lettera di invito; nel caso in cui il rapporto tra il suddetto costo e l'importo dei lavori sia inferiore a quanto richiesto, l'importo dei lavori è figurativamente e proporzionalmente ridotto in modo da ristabilire la percentuale richiesta; l'importo dei lavori così figurativamente ridotto vale per la dimostrazione del possesso del requisito di cui alla lettera a);
- <sup>−</sup> adeguata attrezzatura tecnica.

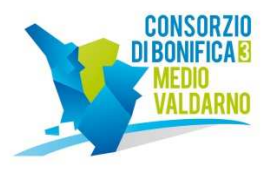

Ai sensi dell'art. 81 D.Lgs 50/2016, la documentazione comprovante il possesso dei requisiti di carattere generale, è acquisita dalla stazione appaltante mediante la Banca Dati Nazionale dei Contratti Pubblici gestita dall'AVCP (ora ANAC). Pertanto ciascun concorrente dovrà registrarsi al Sistema AVCpass (al link: http://www.anticorruzione.it/portal/public/classic/Servizi/ServiziOnline/AVCpass alla voce "AVCpass Operatore economico") seguendo le indicazioni ivi presenti; dopodiché dovrà individuare la procedura cui intende partecipare mediante l'indicazione del relativo CIG **790843897C** che gli consente di ottenere il **PASSOE** (Pass dell'Operatore Economico) che dovrà essere inserito nella Busta Virtuale "**Documentazione Amministrativa a corredo dell'offerta**".

\_\_\_\_\_\_\_\_\_\_\_\_\_\_\_\_\_\_\_\_\_\_\_\_\_\_\_\_\_\_\_\_\_\_\_\_\_\_\_\_\_\_\_\_\_\_\_\_\_\_\_\_\_\_\_\_\_\_\_\_\_\_\_\_\_\_\_\_\_\_\_\_\_\_\_\_\_\_\_\_\_\_

### **Criterio di aggiudicazione**

L'appalto viene aggiudicato con il criterio del minor prezzo ai sensi dell'art. 95 comma 9 bis del D.Lgs 50/2016, così come modificato dal Decreto c.d. Sbloccacantieri D.L. 18 aprile 2019 n. 32, da determinarsi mediante ribasso unico percentuale sull'elenco prezzi, senza esclusione automatica delle offerte anomale.

Stante il numero degli invitati alla procedura pari o superiore a 5, il presente appalto sarà aggiudicato nei confronti del miglior ribasso percentuale proposto, fermo restando l'individuazione, ex art. 97 co.2 bis D. Lgs. 50/2016, della soglia di anomalia e la verifica in ordine alla congruità della migliore offerta presentata.

Nel caso in cui le offerte presentate siano inferiori a 5 non verrà effettuato il calcolo di cui ai commi 2 bis e 2 ter dell'art. 97 del D.Lgs. 50/2016 e s.m.i., ma si procederà all'aggiudicazione in favore del miglior ribasso offerto, ferma restando l'eventuale facoltà della stazione appaltante di sottoporre a verifica la migliore offerta se, da elementi specifici, appaia anormalmente bassa;

Nelle more di aggiornamento della piattaforma START relativamente al calcolo della soglia di anomalia determinata ai sensi dell'art. 97 co.2 così come modificato dal Decreto c.d. Sbloccacantieri D.L. 18 aprile 2019 n. 32, nel caso in cui al momento di apertura delle offerte economiche tale aggiornamento sulla piattaforma START non sia stato effettuato, la soglia di anomalia verrà determinata al di fuori dalla Piattaforma START mediante uno dei sistemi previsti dall'art. 97 co. 2 D.Lgs 50/2016, aggiornato con D.L. 18 aprile 2019 n. 32, con sorteggio casuale.

## **SUBAPPALTO**

Il subappalto è disciplinato dall'art. 105 del D.Lgs. n. 50/2016 così come modificato dal Decreto c.d. Sbloccacantieri D.L. 18 aprile 2019 n. 32 pertanto, in rettifica a quanto indicato nel Capitolato Speciale di Appalto redatto prima dell'entrata in vigore del suddetto correttivo, l'eventuale subappalto non può superare la quota del 50 per cento dell'importo complessivo del contratto.

Nel caso di subappalto l'operatore economico dovrà indicare nel DGUE i lavori o le parti di opere che intende subappaltare e la relativa quota percentuale.

Le dichiarazioni di subappalto del soggetto concorrente dovranno essere effettuate **in modo puntuale e non generico**, indicando esattamente le lavorazioni o le parti di opere che si intende subappaltare.

Non saranno autorizzati subappalti per i quali il concorrente si sia genericamente limitato ad indicare la quota percentuale degli stessi, senza specificare le opere o parti di opere come sopra indicato.

### **AVVALIMENTO (ART. 89 D. LGS. n. 50/2016)**

L'operatore economico partecipante alla gara, nel caso in cui si avvalga, in relazione al presente appalto, dei requisiti di altro soggetto (impresa ausiliaria) deve:

- compilare il proprio **DGUE** indicando la denominazione dell'impresa ausiliaria;
- produrre il **DGUE- AUSILIARIA**, messo a disposizione dalla stazione appaltante, debitamente compilato e sottoscritto digitalmente dalla ausuliaira stessa;
- produrre il contratto di avvalimento che dovrà contenere, a pena di nullità, l'indicazione dell'oggetto, la specificazione dei requisiti prestati, le risorse e i mezzi, (personale, attrezzature etc.) messi a disposizione dall'impresa ausiliaria per l'esecuzione dell'appalto, in modo determinato e specifico, la durata ed ogni altro elemento utile ai fini dell'avvalimento

#### **CONSORZIO DI BONIFICA 3 MEDIO VALDARNO Settore Affidamenti e Gare**

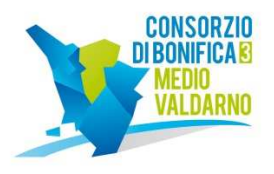

**3**

I DGUE (dell'ausiliato e dell'ausiliaria) compilati e sottoscritti ciascuno dal titolare o legale rappresentante o procuratore del concorrente e/o dell'impresa ausiliaria con firma digitale devono essere inserite nei rispettivi appositi spazi previsti sul sistema telematico da parte dell'operatore economico concorrente alla gara ovvero, in caso di Raggruppamento temporaneo di concorrenti, Consorzio ordinario di concorrenti, da parte della mandataria.

\_\_\_\_\_\_\_\_\_\_\_\_\_\_\_\_\_\_\_\_\_\_\_\_\_\_\_\_\_\_\_\_\_\_\_\_\_\_\_\_\_\_\_\_\_\_\_\_\_\_\_\_\_\_\_\_\_\_\_\_\_\_\_\_\_\_\_\_\_\_\_\_\_\_\_\_\_\_\_\_\_\_

## **1) PRESCRIZIONI, TEMPI E MODALITÀ DI PRESENTAZIONE DELL'OFFERTA**

L'appalto è disciplinato dalla presente lettera d'invito, dal Titolo II, Capo I del D.P.G.R. 24 dicembre 2009, n. 79/R "Regolamento per l'attuazione delle procedure telematiche per l'affidamento di forniture, servizi e lavori, di cui al Capo VI della legge regionale 13 luglio 2007, n.38 (Norme in materia di contratti pubblici e relative disposizioni sulla sicurezza e regolarità del lavoro)" e dalle "Norme tecniche di funzionamento del Sistema Telematico Acquisti Regionale della Toscana – START" approvate con decreto dirigenziale n. 3631/2015 e consultabili all'indirizzo internet: **https://start.toscana.it** nella sezione Normativa.

L'appalto si svolge in **modalità telematica**: le offerte dovranno essere formulate dagli operatori economici e ricevute dalla Amministrazione aggiudicatrice **esclusivamente per mezzo del Sistema Telematico Acquisti Regionale della Toscana –** accessibile all'indirizzo **https://start.toscana.it.**

#### **Comunicazioni dell'Amministrazione**

Tutte le comunicazioni nell'ambito della procedura di gara, **ad eccezione di quelle previste al dagli articolo 29 e 76 D.Lgs. n. 50/2016,** avvengono tramite il sistema telematico e si danno per eseguite con la pubblicazione delle stesse nell'area "Comunicazioni" relativa alla gara riservata al concorrente e accessibile previa identificazione da parte dello stesso sul sistema Start. Le comunicazioni sono altresì inviate alla casella di posta elettronica indicata dal concorrente ai fini della procedura telematica d'acquisto, secondo quanto previsto all'art. 8 delle "Norme tecniche di funzionamento del Sistema Telematico di Acquisto Regionale". L'Amministrazione non risponde della mancata ricezione delle comunicazioni inviate.

Eventuali comunicazioni aventi carattere generale, da parte dell'Amministrazione, inerenti la documentazione di gara vengono pubblicate sul Sito di START nella sezione "Comunicazioni dell'Amministrazione" posta all'interno della pagina di dettaglio della gara.

L'operatore economico è tenuto a verificare e tenere sotto controllo in maniera continuativa e sollecita l'Area "Comunicazioni" e tutte le sezioni informative presenti su START, le caselle di Posta Elettronica Certificata ed e-mail da questo indicate.

**Attenzione**: Il sistema telematico di acquisti online della Regione Toscana utilizza la casella denominata **noreply@start.toscana.it** per inviare tutti i messaggi di posta elettronica. I concorrenti sono tenuti a controllare che le mail inviate dal sistema non vengano respinte né trattate come *spam* dal proprio sistema di posta elettronica e, in ogni caso, a verificare costantemente sul sistema la presenza di comunicazioni.

### **Richieste di chiarimenti da parte degli operatori economici**

Le eventuali richieste di chiarimenti relative alla gara in oggetto dovranno essere formulate attraverso l'apposita funzione **"Richiesta chiarimenti**", nella pagina di dettaglio della presente gara. Si precisa che l'Amministrazione aggiudicatrice darà risposta alle richieste di chiarimenti degli operatori economici inerenti la procedura e la documentazione di gara (inclusi gli elaborati progettuali). **Le risposte ai chiarimenti** formulati da parte degli operatori economici vengono pubblicate sul Sito nella sezione "Comunicazioni dell'Amministrazione" posta all'interno della pagina di dettaglio della gara. L'Amministrazione aggiudicatrice garantisce una risposta alle richieste di chiarimenti che perverranno **entro le ore 9:00 del giorno martedi 4 Giugno 2019.** 

Per partecipare all'appalto, gli operatori economici interessati dovranno identificarsi sul Sistema Telematico Acquisti Regionale della Toscana, accessibile all'indirizzo: **https://start.toscana.it** utilizzando username e password scelti al momento della iscrizione all'indirizzario. Dopo l'identificazione i concorrenti dovranno inserire la documentazione di cui al successivo punto 2.

Per identificarsi gli operatori economici dovranno completare la procedura di registrazione on-line presente sul Sistema. La registrazione, completamente gratuita, avviene preferibilmente utilizzando un certificato digitale di autenticazione, in subordine tramite userid e password. Il certificato digitale e/o la userid e password utilizzati in sede di registrazione sono necessari per ogni successivo accesso ai documenti della procedura.

L'utente è tenuto a non diffondere a terzi la chiave di accesso (User ID) a mezzo della quale verrà identificato dalla

#### **CONSORZIO DI BONIFICA 3 MEDIO VALDARNO Settore Affidamenti e Gare**

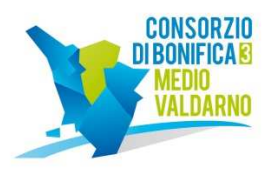

**4**

#### Amministrazione aggiudicatrice e la password.

Istruzioni dettagliate su come completare la procedura di registrazione sono disponibili sul sito stesso nella sezione dedicata alla procedura di registrazione o possono essere richieste al **Call Center del gestore del Sistema Telematico tramite il n. 02 86.83.84.15 – 38 o all'indirizzo di posta elettronica infopleiade@i-faber.com.**

\_\_\_\_\_\_\_\_\_\_\_\_\_\_\_\_\_\_\_\_\_\_\_\_\_\_\_\_\_\_\_\_\_\_\_\_\_\_\_\_\_\_\_\_\_\_\_\_\_\_\_\_\_\_\_\_\_\_\_\_\_\_\_\_\_\_\_\_\_\_\_\_\_\_\_\_\_\_\_\_\_\_

# **2) MODALITÀ DI PRESENTAZIONE DELLE OFFERTE**

Per partecipare all'appalto dovrà essere inserita nel sistema telematico, nello spazio relativo alla gara di cui trattasi, **entro e non oltre il termine perentorio delle ore 09:00 del giorno mercoledi 05/06/2019** sia la documentazione amministrativa che la documentazione economica con le modalità appresso specificate.

### **A) LA DOCUMENTAZIONE AMMINISTRATIVA A CORREDO DELL'OFFERTA** di cui ai successivi punti (e relativi subpunti) **A.1), A.2), A.3)** e **A.4)**

**A.1)** "**DOMANDA DI PARTECIPAZIONE**" (questa scheda viene generata automaticamente dalla piattaforma start) recante la forma di partecipazione, i dati generali dell'operatore economico e le dichiarazioni necessarie per la partecipazione quali:

- l'accettazione, senza condizione o riserva alcuna, di tutte le norme e disposizioni contenute nella presente lettera di invito, nel capitolato speciale di Appalto e nei suoi eventuali allegati,**;**
- di essere a conoscenza degli obblighi di condotta previsti dal "Codice di comportamento" della Stazione appaltante consultabile nella sezione Amministrazione trasparente del sito istituzionale della Stazione appaltante;

- di impegnarsi, in caso di aggiudicazione e con riferimento alle prestazioni oggetto del contratto, ad osservare e far osservare gli obblighi di condotta di cui al punto precedente ai propri dipendenti e collaboratori a qualsiasi titolo, nonché, in caso di ricorso al subappalto, al subappaltatore e ai suoi dipendenti e collaboratori, per quanto compatibili con il ruolo e l'attività svolta;

- di non avere residenza/domicilio nei Paesi inseriti nelle c.d. black list di cui al Decreto del Ministro delle finanze del 4 maggio 1999 e al Decreto del Ministro dell'economia e delle finanze del 21 novembre 2001, oppure che ha sede/residenza/domicilio nei Paesi inseriti nelle c.d. black list, ma è in possesso di autorizzazione in corso di validità, rilasciata ai sensi del D.M. 14 dicembre 2010 del Ministero dell'economia e delle finanze emanato in attuazione dell'art. 37 del D.L. 78/2010, convertito in L. 122/2010, avendo cura di indicare - in tale ultimo caso - gli estremi della medesima autorizzazione, comprensivi di data di rilascio e periodo di validità.

Per la corretta compilazione della domanda di partecipazione, generata dal sistema telematico, il concorrente dovrà:

- **Accedere** allo spazio dedicato alla gara sul sistema telematico;
- Definire la forma di partecipazione (passo 1 della procedura di presentazione offerta) e eventualmente aggiornare le informazioni presenti nell'Indirizzario fornitori cliccando su "Modifica";
- **Generare** il documento "*domanda di partecipazione"* accedendo alla Gestione della documentazione amministrativa del passo 2 della procedura di presentazione offerta.
- **Scaricare** sul proprio pc il documento "*domanda di partecipazione"* generato dal sistema;
- **Firmare digitalmente** il documento "*domanda di partecipazione"* generato dal sistema. Il documento deve essere firmato digitalmente dal titolare o legale rappresentante o procuratore del soggetto concorrente che rende le dichiarazioni ivi contenute.
- **Inserire** nel sistema il documento "*domanda di partecipazione*" firmato digitalmente nell'apposito spazio previsto.

L'operatore economico deve indicare i dati anagrafici e di residenza di tutti i soggetti che ricoprono o i soggetti **cessati** che abbiano ricoperto nell'anno antecedente la data di invio della presente lettera di invito le cariche di cui al comma 3 dell'art. 80 del D.Lgs. 50/2016; in particolare:

- in caso di impresa individuale: titolare e direttore tecnico,

- in caso di società in nome collettivo: soci e direttore tecnico,

- in caso di società in accomandita semplice: soci accomandatari e direttore tecnico,

- in caso di altro tipo di società o consorzio: membri del consiglio di amministrazione cui sia stata conferita la legale rappresentanza, ivi compresi institori e procuratori generali, i membri degli organi con poteri di direzione o di vigilanza o dei soggetti muniti di poteri di rappresentanza, di direzione o di controllo, direttore tecnico, socio unico persona fisica o socio di maggioranza, in caso di società con meno di quattro soci. Si precisa che, in caso di due soli soci, i quali siano in possesso

#### **CONSORZIO DI BONIFICA 3 MEDIO VALDARNO Settore Affidamenti e Gare**

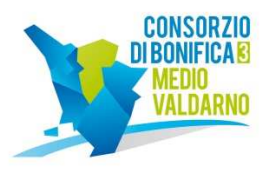

ciascuno del 50% della partecipazione azionaria, devono essere indicati entrambi.

Si invitano gli operatori economici a verificare la completezza e l'esattezza delle informazioni contenute nel pdf "*domanda di partecipazione"* generato automaticamente dal Sistema. Per modificare o completare le informazioni mancanti è necessario utilizzare la funzione "Modifica" presente al passo 1 della procedura di presentazione dell'offerta.

\_\_\_\_\_\_\_\_\_\_\_\_\_\_\_\_\_\_\_\_\_\_\_\_\_\_\_\_\_\_\_\_\_\_\_\_\_\_\_\_\_\_\_\_\_\_\_\_\_\_\_\_\_\_\_\_\_\_\_\_\_\_\_\_\_\_\_\_\_\_\_\_\_\_\_\_\_\_\_\_\_\_

L'inserimento e la modifica dei dati anagrafici e di residenza di tutti i soggetti di cui al comma 3 dell'art. 80 del D.Lgs. 50/2016, qualora non presenti nella domanda di partecipazione, deve essere effettuata utilizzando la funzione "Modifica anagrafica" presente nella home page.

#### **OPERATORI RIUNITI (Raggruppamento temporaneo di concorrenti, Consorzio ordinario di concorrenti) Nel caso in cui l'operatore economico partecipi alla gara come operatore riunito:**

- la mandataria deve generare, per sé e per conto di ciascuno dei membri dell'operatore riunito, la corrispondente "domanda di partecipazione".

La mandataria genera la corrispondente domanda di partecipazione recuperando le informazioni precedentemente inserite dal membro stesso al momento dell'iscrizione a Start; di conseguenza **ciascun membro dell'operatore riunito deve iscriversi a Start.**

Si invita la mandataria a verificare la completezza e l'esattezza delle informazioni contenute nei pdf "*domanda di partecipazione"* di ciascun membro*;* eventuali modifiche e/o integrazioni alle informazioni contenute nella domanda di partecipazione possono essere effettuate solo dal membro stesso utilizzando la funzione "Modifica anagrafica" presente nella home page;

- ognuno dei membri dell'operatore riunito dovrà firmare digitalmente la "domanda di partecipazione" generata dal sistema e ad esso riferito.

La suddetta documentazione prodotta da ciascuno dei membri dell'operatore riunito deve essere inserita nell'apposito spazio predisposto sul sistema telematico da parte dell'operatore economico indicato quale mandatario e abilitato ad operare sul sistema START.

Per gli **operatori riuniti già costituiti**, siano essi Consorzi o Raggruppamento Temporaneo di Imprese, vi è l'obbligo di inserire nell'apposito campo l'atto costitutivo e/o lo statuto.

# **CONSORZI ART. 45 COMMA 2, LETTERE b) e c)**

Nel caso in cui l'operatore economico partecipante alla gara sia un consorzio di cui all'art. 45, comma 2, lettera b) o lettera c) del D.Lgs. 50/2016 deve:

- compilare i form on line per procedere alla generazione della corrispondente "domanda di partecipazione ", specificando la tipologia di consorzio [consorzio lett. b) o consorzio lett. c), comma 2, art. 45 del D.Lgs. 50/2016];

- firmare digitalmente la "domanda di partecipazione" generata dal sistema;

- La suddetta documentazione prodotta deve essere inserita nell'apposito spazio predisposto sul sistema telematico START.

**A.2) DGUE (Documento di Gara Unico Europeo):** il predetto documento non è generato dal sistema, bensì è messo a disposizione dalla stazione appaltante. La completa ed esatta compilazione dello stesso consente al concorrente di assolvere ad ogni dichiarazione prevista dalla normativa vigente in materia di appalti pubblici in ordine sia alle modalità di partecipazione, che alla sussistenza dei requisiti generali e speciali.

Il Documento, **corredato da copia del documento di identità del sottoscrittore**, dovrà essere compilato e sottoscritto digitalmente da ciascun legale rappresentante dell'impresa concorrente sia essa singola, associata o consorziata, consorziata esecutrice designata tale dai consorzi ex art. 45 co. 2 lett. b) e c) D.Lgs 50/2016, ausiliaria, cooptata. A tal fine il concorrente dovrà:

- **Scaricare** sul proprio pc il documento "*DGUE"* messo a disposizione in formato editabile dalla stazione appaltante;
- **Firmare digitalmente** il documento "*DGUE"* da parte del titolare o legale rappresentante o procuratore del soggetto concorrente che rende le dichiarazioni ivi contenute.
- **Inserire** nel sistema il documento "*DGUE*", corredato dal documento di identità del sottoscrittore e firmato digitalmente nell'apposito spazio previsto.

Secondo il disposto dell'art. 76 del D.P.R. n° 445/2000 la dichiarazione mendace, la falsità degli atti e l'uso di atti falsi sono puniti ai sensi del codice penale e delle leggi speciali in materia.

Sarà onere della capogruppo ovvero del consorzio provvedere ad inserire i Documenti, come sopra compilati e sottoscritti

#### **CONSORZIO DI BONIFICA 3 MEDIO VALDARNO Settore Affidamenti e Gare**

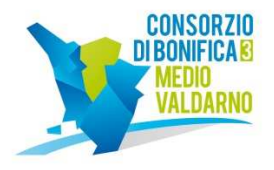

**6**

dai soggetti di rispettiva competenza, sulla Piattaforma START.

**A.2bis) DGUE (Documento di Gara Unico Europeo) dell'impresa ausiliaria:** In caso di avvalimento, l'impresa ausiliaria dovrà scaricare, firmare digitalmente e inserire nel sistema il proprio modello DGUE. Per le caratteristiche di compilazione del DGUE, si rimanda al precedente punto A.2)

\_\_\_\_\_\_\_\_\_\_\_\_\_\_\_\_\_\_\_\_\_\_\_\_\_\_\_\_\_\_\_\_\_\_\_\_\_\_\_\_\_\_\_\_\_\_\_\_\_\_\_\_\_\_\_\_\_\_\_\_\_\_\_\_\_\_\_\_\_\_\_\_\_\_\_\_\_\_\_\_\_\_

**A.3) GARANZIA PROVVISORIA**, ex art. 93 D.Lgs 50/2016, di importo pari al 2% dell'importo complessivo dei lavori in appalto, ossia di **€ 1.638,00.** L'importo della garanzia è ridotto del 50% ovvero è pari ad **€ 819,00**per gli operatori economici ai quali è stata rilasciata, da organismi accreditati, la certificazione del sistema di qualità conforme alle norme europee serie UNI CEI ISO 9000 in corso di validità alla data di scadenza del termine per la presentazione dell'offerta, con l'indicazione del soggetto certificatore, della serie e della scadenza. Qualora ricorrano i casi, si applicano tutte le riduzioni dell'importo della garanzia provvisoria previste dal comma 7 dell'art. 93 D.Lgs 50/2016 purchè adeguatamente documentate dal concorrente.

Qualora sia prestata garanzia fideiussoria sulla base degli schemi-tipo predisposti con Decreto Ministero dello Sviluppo Economico n° 31 del 19/01/2018 dovrà contenere, oltre alla rinuncia al beneficio della preventiva escussione del debitore principale (art. 1944 c.c), anche l'espressa rinuncia all'eccezione di cui all'art. 1957 co. 2 c.c..

Le garanzie potranno anche essere sottoscritte con firma "digitale" o "elettronica qualificata" ai sensi del D.Lgs 07/03/2005 n° 82 (Codice dell'Amministrazione Digitale). In tal caso dovranno chiaramente riportare l'indicazione del sito web e del codice di controllo ai fini della verifica dell'autenticità della sottoscrizione.

In ogni caso la garanzia dovrà, a pena di esclusione, essere corredata da dichiarazione di un fideiussore di impegno incondizionato a rilasciare la garanzia fideiussoria definitiva in caso di aggiudicazione.

Nel caso di riunione di concorrenti ai sensi dell'art. 48 D.Lgs. n° 50/2016, le garanzie fideiussorie e assicurative, dovranno essere intestate alla costituenda A.T.I. con espressa indicazione e sottoscrizione della capogruppo. A tal proposito ed in accordo con quanto statuito dal Cons.Stato A.P. n° 8/2005, in caso di partecipazione in ATI, la cauzione copre non solo la mancata stipula del contratto per fatto dell'aggiudicatario, ma anche l'eventuale adempimento propedeutico al contratto consistente nel conferimento del mandato collettivo con rappresentanza alla capogruppo da parte delle mandanti.

La garanzia sarà automaticamente svincolata al momento della sottoscrizione del contratto per quanto riguarda l'aggiudicatario.

Per quanto riguarda i concorrenti non aggiudicatari, la garanzia a corredo dell'offerta dovrà intendersi svincolata al momento della comunicazione dell'aggiudicazione definitiva ai sensi dell'art. 93 co. 9 D.Lgs 50/2016.

La garanzia deve essere inserita dall'operatore economico concorente e/o mandatario nell'apposito spazio creato dalla stazione appaltante nella sezione "Documentazione Amministrativa" sulla piattaforma START.

**A.4) PASSOE (Pass Operatore Economico)** per consentire alla stazione appaltante la verifica in ordine alla sussistenza dei requisiti generali autocertificati, mediante la Banca Dati Nazionale dei Contratti Pubblici gestita da ANAC. Pertanto ciascun concorrente dovrà registrarsi al Sistema AVCpass (al link: http://www.anticorruzione.it/portal/public/classic/Servizi/ServiziOnline/AVCpass alla voce "AVCpass Operatore economico") seguendo le indicazioni ivi presenti; dopodiché dovrà individuare la procedura cui intende partecipare mediante l'indicazione del relativo CIG (790843897C) che gli consente di ottenere il PASSOE (Pass dell'Operatore Economico).

Il PASSOE deve essere inserito dall'operatore economico concorrente e/o mandatario nell'apposito spazio creato dalla stazione appaltante nella sezione "Documentazione Amministrativa" sulla piattaforma START.

# **B) L'OFFERTA ECONOMICA,** di cui al successivo punto **B.1)**

**B.1) "Offerta economica"** viene prodotta in automatico dalla piattaforma START all'interno della quale il concorrente avrà l'obbligo di indicare il ribasso percentuale (con 2 decimali) che intende proporre **sull'elenco prezzi posto a base d'asta stabilito in Euro 78.000,00** oneri della sicurezza ed IVA esclusi

Trattandosi di contratto aperto non occorre l'indicazione del costo della manodopera.

Nell'offerta economica gli operatori economici devono indicare, ai sensi dell'art. 95, comma 10, del D.Lgs. 50/2016, nell'apposito spazio, gli "*oneri della sicurezza afferenti l'impresa*" (cioè i costi aziendali concernenti l'adempimento delle disposizioni in materia di salute e sicurezza sui luoghi di lavoro).

> **CONSORZIO DI BONIFICA 3 MEDIO VALDARNO Settore Affidamenti e Gare**

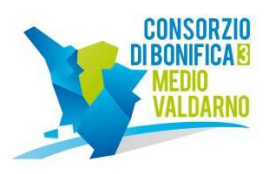

\_\_\_\_\_\_\_\_\_\_\_\_\_\_\_\_\_\_\_\_\_\_\_\_\_\_\_\_\_\_\_\_\_\_\_\_\_\_\_\_\_\_\_\_\_\_\_\_\_\_\_\_\_\_\_\_\_\_\_\_\_\_\_\_\_\_\_\_\_\_\_\_\_\_\_\_\_\_\_\_\_\_ Gli "oneri della sicurezza afferenti l'impresa"sono da considerare compresi nell' offerta dell' operatore economico e non sono modificabili nel corso dei relativi procedimenti di verifica.

Ove l'offerta risultasse anormalmente bassa, si procederà, contestualmente, con la verifica di congruità degli oneri della sicurezza afferenti l'impresa, indicati dal concorrente, e saranno valutati sotto il profilo della congruità rispetto all'entità e alle caratteristiche dell'appalto.

Ciascun concorrente potrà presentare una sola offerta economica.

Per presentare l'offerta economica il soggetto concorrente dovrà:

- **Accedere** allo spazio dedicato alla gara sul sistema telematico;
- **Compilare** il form on-line accedendo alla Gestione della documentazione economica del passo 2 della procedura di presentazione offerta;
- **Scaricare** sul proprio PC il documento "offerta economica" generato dal sistema;
- **Firmare** digitalmente il documento "offerta economica" generato dal sistema, senza apporre ulteriori modifiche;
- **Inserire** nel sistema il documento "offerta economica" firmato digitalmente nell'apposito spazio previsto.

In caso di raggruppamento temporaneo, consorzio ordinario **non ancora costituiti**, l'offerta economica:

- deve essere sottoscritta con firma digitale dai titolari o legali rappresentanti o procuratori di tutte le imprese che costituiranno il raggruppamento temporaneo di concorrenti o il consorzio ordinario di concorrenti;
- deve contenere l'impegno che, nel caso di aggiudicazione della gara, i soggetti riuniti conferiranno, con unico atto, mandato collettivo speciale con rappresentanza ad uno di essi, designato quale mandatario.

In caso di raggruppamento temporaneo o consorzio ordinario già costituiti, per i quali sussiste l'obbligo di produrre l'atto costitutivo di cui al precedente punto A.1), l'offerta economica può essere sottoscritta con firma digitale dal solo titolare o legale rappresentante o procuratore dell'impresa indicata quale mandataria.

In caso di raggruppamento temporaneo di concorrenti o consorzio ordinario di concorrenti di tipo orizzontale, l'offerta presentata determina la loro responsabilità solidale nei confronti della Amministrazione nonché nei confronti degli eventuali subappaltatori e fornitori.

In caso di raggruppamento temporaneo di concorrenti o consorzio ordinario di concorrenti di tipo verticale, la responsabilità è limitata all'esecuzione delle prestazioni di rispettiva competenza, ferma restando la responsabilità solidale della mandataria.

Ai sensi dell'art. 32, comma 6, del D.Lgs. 50/2016, l'offerta dell'aggiudicatario è irrevocabile fino al termine stabilito per la stipula del contratto.

L'offerta dovrà avere validità di almeno 180 giorni successivi alla data di scadenza del termine per la presentazione.

**N.B.** Tutta la documentazione di gara e l'offerta economica dovranno essere formulate dagli operatori economici e ricevute dalla stazione appaltante esclusivamente per mezzo del Sistema Telematico di Acquisto della Regione Toscana accessibile all'indirizzo: **https://start.e.toscana.it** 

Non saranno accettate offerte e documentazioni presentate con modalità difformi da quelle previste nel presente disciplinare.

## **NOTE PER L'INSERIMENTO DEI DATI E LA PRESENTAZIONE DELL'OFFERTA**

applica, ad esempio, all'offerta economica e alla domanda di partecipazione.

La dimensione massima di ciascun file inserito nel sistema è pari a 40 MB. Nel caso occorra apportare delle modifiche a documenti prodotti in automatico dal sistema sulla base di form on line, è necessario ripetere la procedura di compilazione del form on line e ottenere un nuovo documento. Questa procedura si

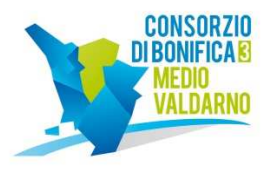

## **SVOLGIMENTO DELLA GARA**

**8**

Il termine per la presentazione delle offerte sulla Piattaforma START è stabilito a pena di esclusione **nel giorno mercoledì 05/06/2019 ore 9:00.**

\_\_\_\_\_\_\_\_\_\_\_\_\_\_\_\_\_\_\_\_\_\_\_\_\_\_\_\_\_\_\_\_\_\_\_\_\_\_\_\_\_\_\_\_\_\_\_\_\_\_\_\_\_\_\_\_\_\_\_\_\_\_\_\_\_\_\_\_\_\_\_\_\_\_\_\_\_\_\_\_\_\_

La seduta pubblica di gara si svolgerà il giorno **mercoledì 05/06/2019 con inizio alle ore 12:30** presso la sede consortile di Pistoia, Via Traversa della Vergine, 81.

La seduta di gara è pubblica ed accessibile a chiunque vi abbia interesse. Potranno formulare osservazioni o richieste di precisazioni a verbale solo i legali rappresentanti delle imprese invitate ovvero altri soggetti, uno per ciascun concorrente, muniti di specifica delega conferita dagli stessi legali rappresentanti.

Il seggio di gara procederà all'apertura delle buste elettroniche contenenti la documentazione amministrativa richiesta e alla conseguente ammissione/esclusione dei concorrenti.

Terminata la fase di ammissione, il seggio di gara procederà, sempre in seduta pubblica, nelle more di aggiornamento della piattaforma START relativamente al calcolo della soglia di anomalia determinata ai sensi dell'art. 97 co.2 così come modificato dal Decreto c.d. Sbloccacantieri D.L. 18 aprile 2019 n. 32, nel caso in cui al momento di apertura delle offerte economiche tale aggiornamento sulla piattaforma START non sia stato effettuato, a determinare la soglia di anomalia al di fuori dalla Piattaforma START mediante uno dei sistemi previsti dall'art. 97 co. 2 D.Lgs 50/2016, aggiornato con D.L. 18 aprile 2019 n. 32, con sorteggio casuale.

Si procederà poi con l'apertura delle buste elettroniche contenenti le offerte economiche, alla conseguente individuazione della migliore offerta e, nel caso di partecipanti in numero pari o superiore a 5 l'offerta di migliore ribasso verrà sottoposta a verifica di congruità, ed il verbale di gara costituirà proposta di aggiudicazione nei confronti dell'impresa individuata quale migliore offerente.

In caso di un numero di offerte ammesse inferiori a 5 si procederà invece all'aggiudicazione in favore del miglior ribasso offerto, ferma restando l'eventuale facoltà della stazione appaltante di sottoporre a verifica la migliore offerta se, da elementi specifici, appaia anormalmente bassa. Non si procede pertanto alla esclusione automatica.

La stazione appaltante si riserva la facoltà di non procedere alla gara o di prorogarne la data, senza che i concorrenti possano accampare alcuna pretesa al riguardo.

L'aggiudicazione acquisterà efficacia solo al completo esperimento di tutte le verifiche, senza rilievi, a carico dell'aggiudicatario circa il possesso dei requisiti generali ex art. 80 D.Lgs 50/2016.

Si precisa che:

non sono ammesse offerte in aumento;

non sono ammesse offerte condizionate, quelle espresse in modo indeterminato o incompleto;

non saranno ammesse alla gara le offerte non pervenute telematicamente;

in caso di parità dell'offerta, indipendentemente dal fatto che siano o meno presenti i concorrenti, per aggiudicare provvisoriamente l'appalto, *solo nel caso in cui non si ricorra all'esclusione automatica,* si procederà ad estrazione a sorte; Le comunicazioni ai concorrenti e all'aggiudicatario, ai sensi degli artt. 29 e 76 D.Lgs. n. 50/2016, avverranno tramite PEC; prima dell'invio del plico elettronico, ogni concorrente è tenuto a consultare il proprio *profilo del committente* sulla piattaforma START per verificare la presenza di avvisi, chiarimenti, F.A.Q. o altre informazioni utili ai fini della formulazione corretta della propria offerta ed eventuali variazioni di sede, giorno ed orario di svolgimento delle sedute di gara.

La stazione appaltante si riserva la facoltà di non dare luogo alla gara o di prorogarne la data ove lo richiedano motivate esigenze, senza che i concorrenti possano avanzare alcuna pretesa al riguardo.

La stazione appaltante ha facoltà di non procedere all'aggiudicazione se nessuna offerta risulti conveniente o idonea in relazione all'oggetto del contratto.

La stazione appaltante si riserva la facoltà di non dar luogo all'aggiudicazione ove lo richiedano motivate e sopravvenute esigenze d'interesse pubblico anche connesse a limitazioni di spesa imposte da leggi, regolamenti e/o altri atti amministrativi, senza che i concorrenti possano avanzare alcuna pretesa al riguardo.

La stazione appaltante ha facoltà di procedere all'aggiudicazione anche in presenza di una sola offerta valida.

**CONSORZIO DI BONIFICA 3 MEDIO VALDARNO Settore Affidamenti e Gare**

**Sede distaccata di Pistoia**, Via Traversa della Vergine n. 81-83-85, 51100 Pistoia Tel. 0573/50.11.91 - Fax. 0573/97.52.81

SG

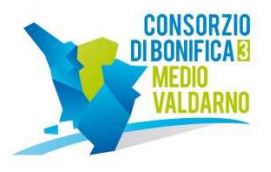

# **SOCCORSO ISTRUTTORIO (ARTICOLO 83, COMMA 9, D.LGS. 50/2016)**

Le carenze di qualsiasi elemento formale della domanda, e in particolare, la mancanza, l'incompletezza e ogni altra irregolarità essenziale degli elementi e del documento di gara unico europeo, con esclusione di quelle afferenti all'offerta economica, possono essere sanate attraverso la procedura di soccorso istruttorio di cui al comma 9 dell'art. 83 del D.Lgs. 50/2016.

\_\_\_\_\_\_\_\_\_\_\_\_\_\_\_\_\_\_\_\_\_\_\_\_\_\_\_\_\_\_\_\_\_\_\_\_\_\_\_\_\_\_\_\_\_\_\_\_\_\_\_\_\_\_\_\_\_\_\_\_\_\_\_\_\_\_\_\_\_\_\_\_\_\_\_\_\_\_\_\_\_\_

In tal caso la Stazione Appaltante assegna al concorrente un termine, non superiore a dieci giorni, perché siano rese, integrate o regolarizzate le dichiarazioni necessarie, indicandone il contenuto e i soggetti che le devono rendere. In caso di inutile decorso del termine, si procede alla non abilitazione del concorrente alla procedura.

### **PRESCRIZIONI INERENTI LA STIPULA CONTRATTUALE**

La Stazione Appaltante inviterà il soggetto risultato migliore offerente a presentare, nel termine che sarà assegnato, quanto segue:

- garanzia definitiva ex art. 103 D.Lgs 50/2016

- polizza CAR/RCT con i seguenti massimali: Partita 1= importo contrattuale maggiorato dell'IVA; RCT= € 500.000,00;

- dichiarazione in ordine agli estremi del conto corrente dedicato alle commesse pubbliche ed elenco delle persone espressamente autorizzate ad operarvi.

Per quanto riguarda i Piani di Sicurezza si richiamano integralmente le disposizioni dell'art. 17 del Capitolato Speciale di Appalto.

Ove le verifiche dei documenti non confermino i requisiti richiesti ovvero l'aggiudicatario non ottemperi a quanto richiesto nei tempi assegnati, lo stesso perde il diritto alla stipula e la stazione appaltante revocherà l'aggiudicazione, incamerando la cauzione provvisoria: in tal caso saranno interpellati i concorrenti successivi in graduatoria secondo le regole di cui all'art. 110 co. 1 D.Lgs 50/2016.

**Stipula contratto e spese:** il contratto di appalto sarà stipulato, in modalità elettronica in forma di scrittura privata semplificata mediante sottoscrizione in calce alla determina di affidamento nel rispetto dei termini di cui all'art. 32 comma 14 D.Lgs 50/2016.

Il diritto di accesso agli atti è disciplinato dall'art. 53 D.Lgs 20/2016. Le eventuali richieste di accesso agli atti della presente procedura saranno trattate conformemente alle disposizioni di cui alla L. 241/90 e s.m.i. e relativo regolamento di attuazione (D.P.R. 184/06).

### **Il Responsabile Unico del Procedimento è il Dirigente dell'Area Manutenzione, Ing. Iacopo Manetti**

# **Il Responsabile del servizio stabile di supporto al RUP è il dirigente dell'Area Appalti, Espropri e Legale dott.ssa Alessandra Deri, ai sensi della determina del Direttore Generale n. 144 del 26/9/2018**

Per eventuali chiarimenti, si invita a prendere contatti con il Settore Affidamenti e gare, della sede distaccata dell'Amministrazione appaltante al numero telefonico 0573 501172 (Stefania Galardini) indirizzo e-mail s.galardini@cbmv.it oppure appalti@cbmv.it;

> F.to Il Dirigente Area Appalti, Espropri e Legale, dr.ssa Alessandra Deri

Don: